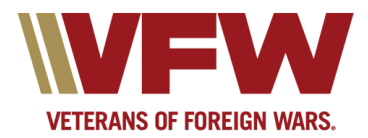

## **VFW Announces 2009 WebAward Competition**

Mar 30, 2009

**KANSAS CITY, Mo.** *—* Now VFW Departments, Districts and Posts have an opportunity to show off their creative talent in the **2009 VFW WebAward Competition**.

• VFW Websites will be evaluated based on easy navigation, quick load time, overall content and creative design.

• Judging will be done by the VFW Communications Department in two categories: "Department Websites," and "District/ Post Websites." Awards will be given to the first- and second-place winner in each category.**Winners will be announced the second week of May.**

## **How to enter:**

- 1. Submit entry via email before midnight April 30 to: communications  $@vfw.org$ .
- 2. Subject head of email message should read 2009 VFW WebAwards/Contest Category (Department or District/Post)
- 3. The body of the email message should contain the following information:
- Name of Department, District or Post.
- Internet URL address
- Mailing address of the Department or District/Post.
- Webmaster's name and complete contact information.
- Department, District or Post commander.
- Any comments about your site.

[Click here](http://www.vfw.org/resources/pdf/2009%20WebAwards.pdf) for complete contest rules and information.

## **NATIONAL HEADQUARTERS**

## *WASHINGTON OFFICE*

406 W. 34th Street Kansas City, MO 64111

Office 816.756.3390 Fax 816.968.1157

200 Maryland Ave., N.E. Washington, D.C. 20002 Fax 202.543.6719

Office 202.543.2239

info@vfw.org www.vfw.org

Online Version:<https://www.vfw.org/media-and-events/latest-releases/archives/2009/3/vfw-announces-2009-webaward-competition>